# УДК 004

ż

# **Решение задачи кластеризации изображений домашних животных с помощью программного пакета визуального программирования Orange**

*Голубева Евгения Павловна*

*Приамурский государственный университет имени Шолом-Алейхема Студент*

### **Аннотация**

Цель данной статьи – решить задачу кластеризации изображений домашних животных. Для решения задачи кластеризации был использован программный пакет визуального программирования на основе компонентов для визуализации данных Orange и набор данных различный слов. С помощью средств визуализации Orange решили задачу кластеризации изображений домашних животных и получили итоговую схему.

**Ключевые слова:** Orange, виджет, изображение, кластеризация.

# **Solving the problem of clustering pet images using the Orange visual programming software package**

*Golubeva Evgeniya Pavlovna Sholom-Aleichem Priamursky State University Student*

# **Abstract**

The purpose of this article is to solve the problem of clustering images of pets. To solve the clustering problem, a visual programming software package based on Orange data visualization components and a dataset of various words were used. With the help of Orange visualization tools, we solved the problem of clustering images of pets and obtained the final scheme.

**Keywords:** Orange, widget, picture, clustering.

# **1 Введение**

# **1.1 Актуальность**

Кластеризация изображений является важным методом анализа данных в области компьютерного зрения. Группировка изображений домашних животных на основе их сходства может предоставить новые знания и привнести понимание об их или иных особенностях, включая распознавание определенных видов или классов животных.

Программный пакет визуального программирования Orange предоставляет удобный и интуитивно понятный интерфейс для решения задач анализа данных, включая кластеризацию. Благодаря этому пакету исследователи и специалисты в области анализа данных могут легко

применять методы кластеризации к наборам данных, в том числе и к наборам из различных слов.

### **1.2 Обзор исследований**

Н.Ю. Ильясова, A.B. Устинов, А.Г. Храмов проводили экспериментальные результаты кластеризации тестовых и натурных изображений лейкоцитов крови [1]. Рассматривали этапы решения задач кластеризации изображений с использованием предобученных нейронных сетей А.С. Кузнецов, Е.Ю. Семенов, Л.Д. Матросова [2]. А.С. Титов предложил методику диагностирования с применением алгоритмов кластеризации спутниковых снимков [3]. В статье рассмотрел использование методов кластеризации в программе Orange на основе реальной базы данных. Н. Юсупов [4]. А. В. Леонов в статье рассматривал основные алгоритмы кластеризации категориальных данных применительно к различным типам пользовательских интерфейсов, определяются их достоинства и недостатки [5].

### **1.3 Цель исследования**

Цель исследования - решить задачу кластеризации изображений домашних животных.

# **2 Материалы и методы**

Для решения задачи кластеризации используется программа Orange. Работа будет происходить на готовом наборе данных изображений домашних животных, скачать которые можно по ссылке:

https://drive.google.com/file/d/1BGmkfuJm4xUIhtTbLNg4qROiO9O8J\_m9/view? [usp=sharing](https://drive.google.com/file/d/1BGmkfuJm4xUIhtTbLNg4qRQiQ9O8J_m9/view?usp=sharing)

#### **3 Результаты и обсуждения**

Перед началом работы требуется установить Orange с официального сайта и установить.

Создадим новый файл (см.рис.1).

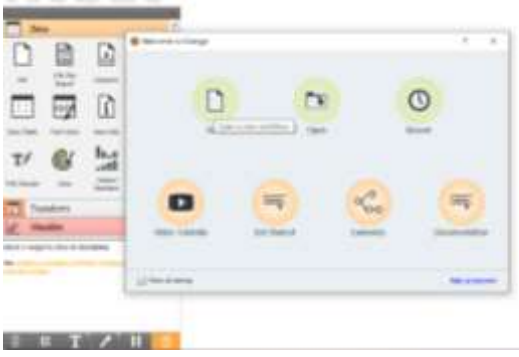

Рисунок 1 - Создание нового файла

Для решения задачи класстеризации изображения необходимо установить дополнение Image Analytics. Для того, чтобы скачать дополнение, необходимо перейти в Options, далее в Add-ons, в появившимся окне выбираем Image Analytics (см.рис.2).

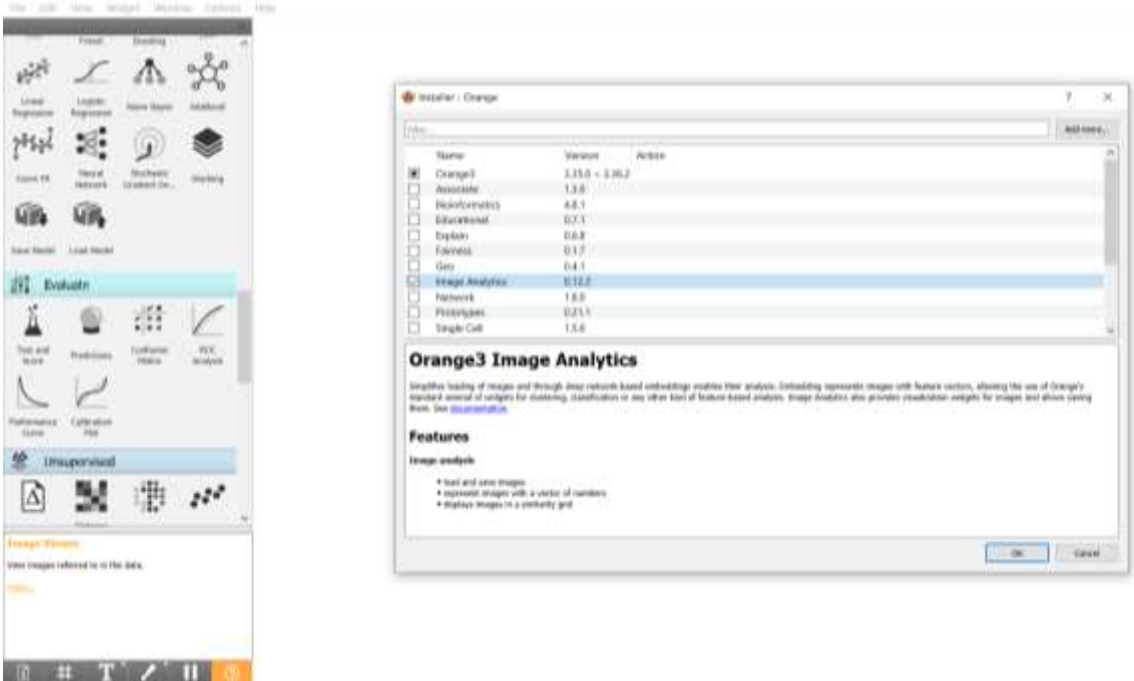

Рисунок 2 - Установка дополнения Image Analytics

Для того, чтобы загрузить изображения, необходимо из раздела Image Analytics выбрать виджет Import Images и перенести его на холст (см.рис.3).

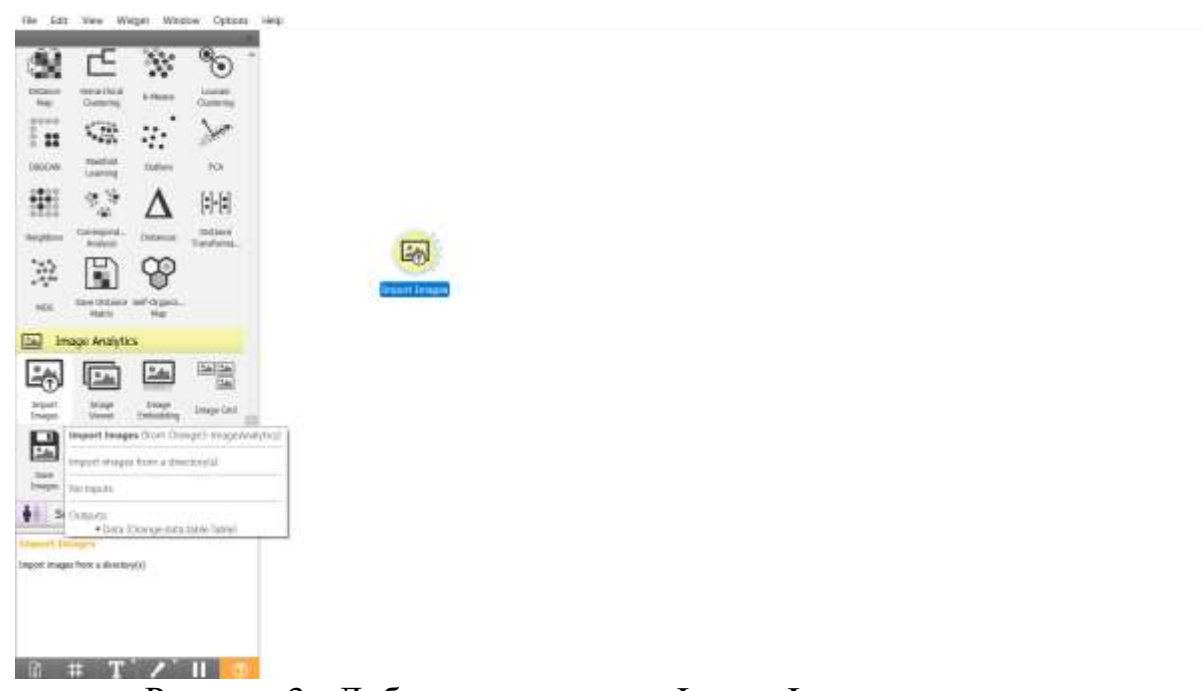

Рисунок 3 - Добавление виджета Import Images на холст

Открываем виджет Import Images и подгружаем подготовленную папку с изображениями домашних животных. После того как подгрузили папку появилась информация, что папка с изображениями животных содержит и 50 картинок (см.рис.4).

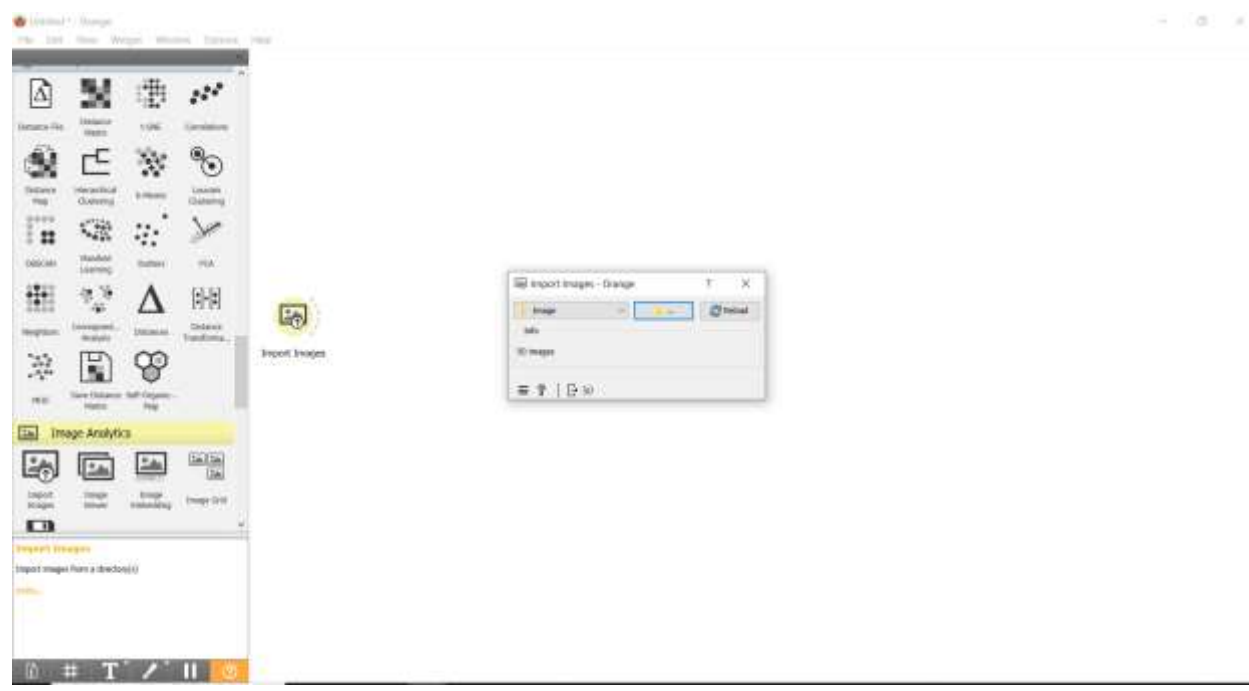

Рисунок 4 - Загрузка папки с изображениями домашних животных

Для того чтобы посмотреть загруженные изображения добавляем виджет Image Viewer, и соединяем с виджетом Import Images (см.рис.5).

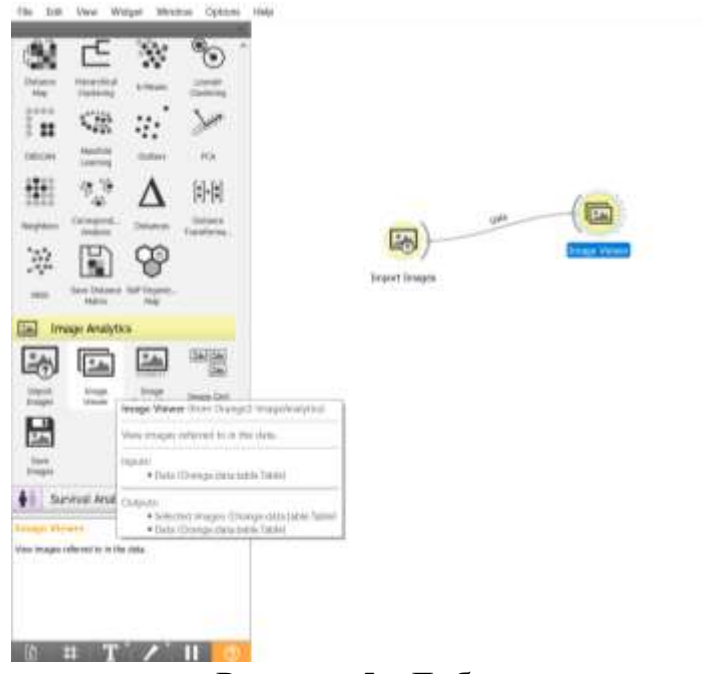

Рисунок 5 - Добавление виджета Image Viewer

Открываем виджет Image Viewer. В появившемся окне можно увидеть изображение животных (см.рис.6).

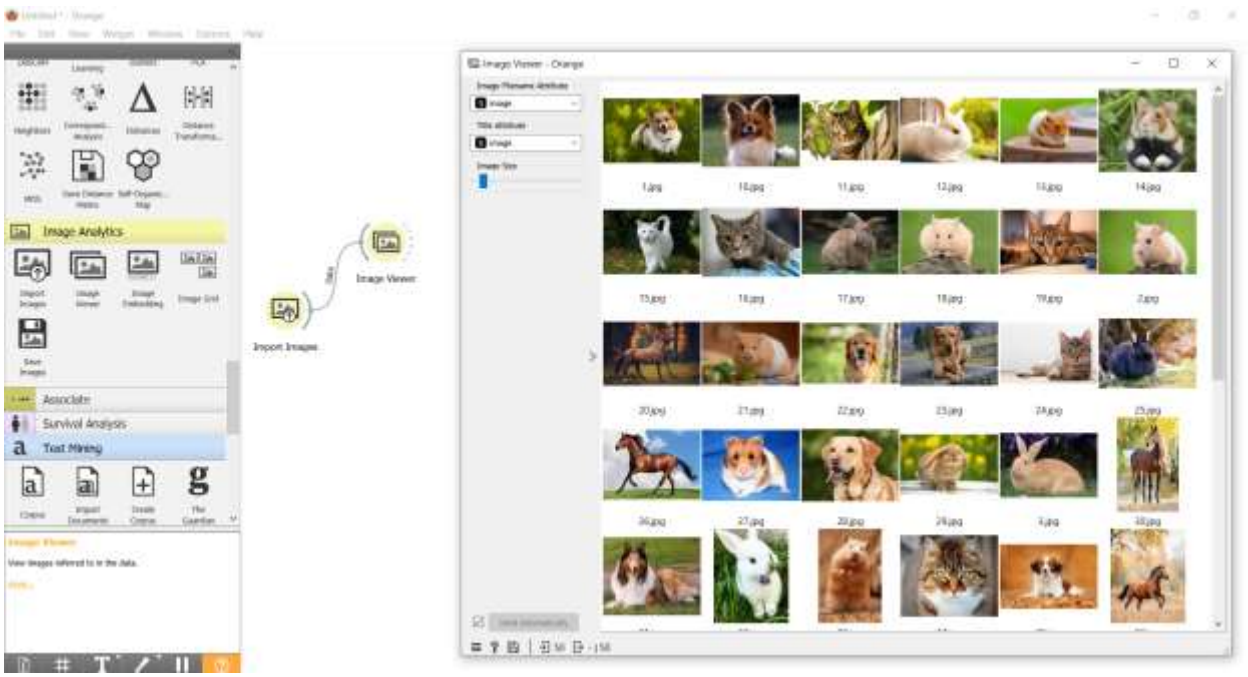

Рисунок 6 - Просмотр изображений

Далее добавим виджет Image Embedding на холст и соединим с виджетом Import Images (см.рис.7). Виджет Image Embedding получает таблицу с изображениями и отправляет их на сервер для встраивания в формате, понятном алгоритмам машинного обучения. Сервер проталкивает изображения через предварительно обученную глубокую нейронную сеть и возвращает числовые векторы в виджет.

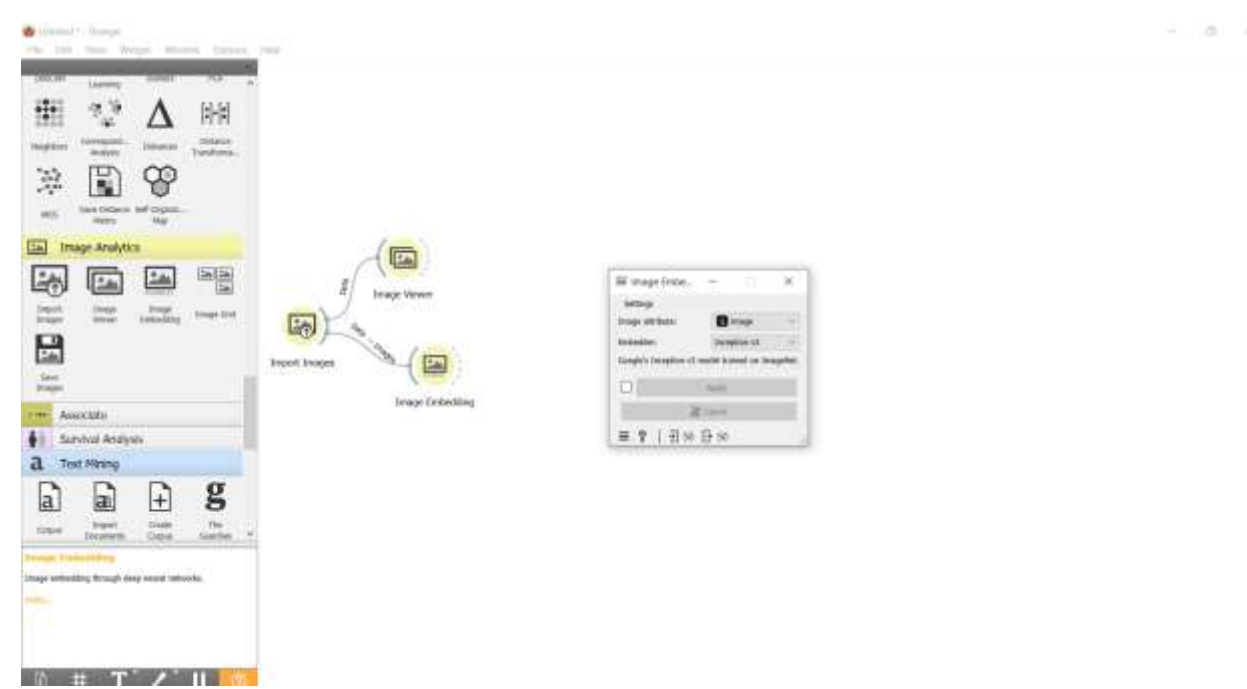

Рисунок 7 - Добавление виджета Image Embedding

Для того чтобы просмотреть данные виджета Image Embedding, добавляем виджет Data Table и соединяем с Image Embedding (см.рис.8).

**Witness** Links

ż

 $-36 - 30$ 

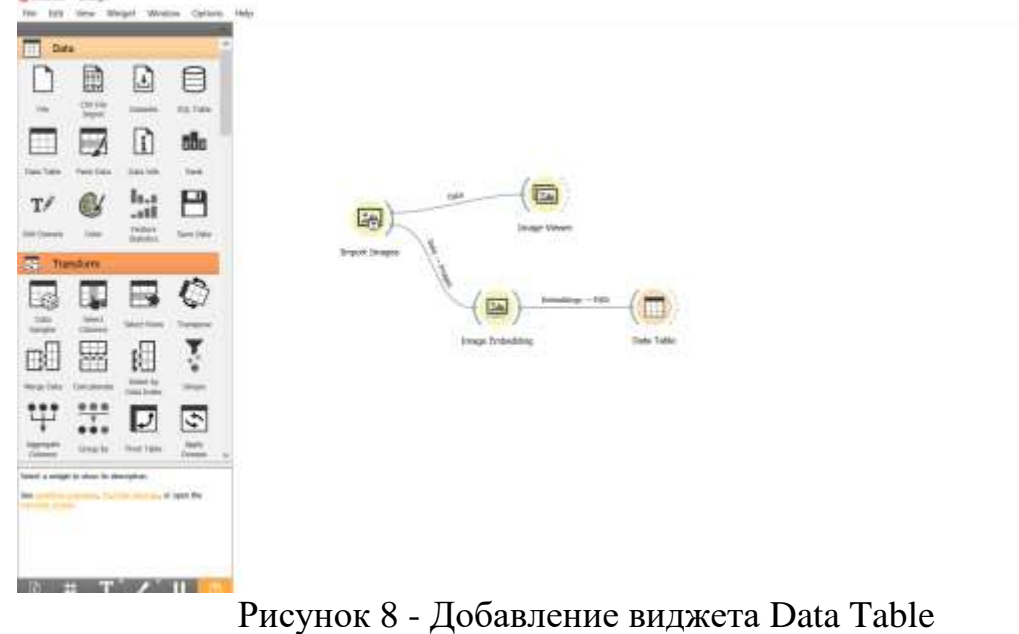

Открываем виджет Data Table. С помощью таблицы можем увидеть, что для каждого изображения добавилось 2048 дополнительных признаков (см.рис.9).

| <b><i>und</i></b><br>30 INSTALLINE (THE FRAME LA ALLA)<br>1986 Fairpoor<br>We harged vanuitate. | hatdom<br>veger. | may sale. | mag<br>re:Earnson/Oecktoal<br><b>HAM</b> | $\frac{1}{2}$  | $= 0$       | livald       | with<br><b>That</b> | $\overline{a}$<br>Trust | $\sqrt{Q}$<br>Texi | $^{42}$<br>Tras | ui.<br>Tius<br><b>COLOR</b> | $\sim$<br><b>Ties</b><br><b>San Bandara</b> | $\overline{\phantom{a}}$<br>Trial | ar.<br>Time   |
|-------------------------------------------------------------------------------------------------|------------------|-----------|------------------------------------------|----------------|-------------|--------------|---------------------|-------------------------|--------------------|-----------------|-----------------------------|---------------------------------------------|-----------------------------------|---------------|
| 5 AND JOURN                                                                                     |                  |           | Tanzi                                    | <b>ES4MOT</b>  | 7923        | 320          | 4.119.199           | GART481                 | 0.213806           | 0.585834        | 0.253027                    | 0.162975                                    | 0,301925                          | 1.203         |
| <b>Harteblus</b>                                                                                |                  | 20.       | 10,6g                                    | 172,955        | tung.       | 300          | 13.0600161          | 15387                   | 1:547037           | 1.01039         | 4.10067                     | 0.516026                                    | 0.150001                          | dill          |
| 1-7 West canada lakes (if present)                                                              |                  |           | 11 jan                                   | 1144750        | 2680        | 1800         | 0.11419             | 0.141075                | 0.05229            | 0.341995        | 8.543                       | 0.165299                                    | 0.0963632                         | 世同            |
| I I Monitory customeric subjects                                                                |                  |           | <b>Izau</b>                              | 356306         | 1920        | 3205         | 0.044100            | 1684601                 | <b>GR2SETOE</b>    | 0.0530932       | 0.237305                    | 0.131684                                    | 4.0945703                         | nski          |
| - I sales by Indiana Illande                                                                    | ×                |           | 13,96                                    | 09335          | nano:       | ago          | 8.594485            | 0.450304                | 0.203403           | 0.0632082       | 0.483439                    | 0.0706420                                   | 0.102742                          | 0.546         |
| <b>Solar Barr</b>                                                                               |                  |           | 14202                                    | 100107         | 1284        | <b>IEDI</b>  | 0.206114            | 0.471156                | 0.0527034          | 0.332145        | 0.2467T4                    | 8:0990325                                   | 0.126379                          | <b>DAIL</b>   |
| UT meet he rain                                                                                 |                  |           | 15,000                                   | 115201         | 1280        | 354          | 0.8722133           | 0.369457                | ESA70EY            | 0.87359         | 125106                      | 113452                                      | 0.241872                          | úΞ            |
|                                                                                                 | $\blacksquare$   |           | 16,846                                   | 100504         | 1280        | 841          | 8.214068            | 10.110229               | E.50427%           | 0.150766        | 0.254405                    | 0.25 (452)                                  | 0.0621896                         | 111           |
|                                                                                                 | $\blacksquare$   |           | 17104                                    | 4003326        | 3184        | 3476         | 1.15316             | 0.23449                 | OZGATIMAT          | 0.123411        | 821413                      | 8206018                                     | 0250968                           | max           |
|                                                                                                 | 12               |           | <b>TEIRE</b>                             | 1401111        | 49,481      | 49001        | 1,544,855           | 0.520418                | E171705            | <b>DOMESTIC</b> | EL663 tal/r                 | 1293578                                     | 0.0683893                         | 3.1%          |
|                                                                                                 | $\mathbf{H}$     |           | <b>TRIME</b>                             | <b>JOHN CL</b> | <b>YOUT</b> | <b>GM</b>    | B.207512            | 0.199829                | 0.0948793          | 13.28879        | E338648                     | 0,20457                                     | 0.0432836                         | 3.53          |
|                                                                                                 | $^{12}$          |           | 3.911                                    | PSSSI          | <b>TIME</b> | <b>BIT</b>   | ESSAIT              | り当ます形容す                 | 0.062211           | 0.162080        | 142722                      | 13730788                                    | 0.214418                          | 3.149         |
|                                                                                                 | $\mathbf{D}$     | ×         | <b>Sture</b>                             | 100244         | 1457        | TIGE         | <b>GZPPII</b>       | 3.0754874               | IL18285            | 0.182730        | 8.393703                    | 3.184955                                    | IL113746                          | 耳頂            |
|                                                                                                 | 14               | 21        | <b>Stars</b>                             | <b>SOULLE</b>  | LEZH.       | 111          | <b>BIOTENI</b>      | 1170140                 | E-608078           | 0.048329        | 1.44314                     | 0.0644585                                   | 0.0054839                         | 326           |
|                                                                                                 | t1               | m         | 32,84                                    | <b>IBIDE</b>   | <b>FIGT</b> | TROL         | S.TOTSEK            | 0.0793740               | O.DOGTATN          | 0.6625/17       | D.YMA18                     | 3.580923                                    | 0.008832                          | 3,353         |
|                                                                                                 | 11               | ᄑ         | <b>JANE</b>                              | 4851348        | 4183        | 3346         | 1,500088            | 0.182304                | B1120E7            | 0.229787        | 0.421200                    | 0.206012                                    | 0.0803803                         | 4.023         |
|                                                                                                 | $\downarrow$     |           | <b>IHand</b>                             | <b>SOME</b>    | <b>YGAN</b> | <b>Hotel</b> | ODMEST3             | 0.0195100               | 0.0401638          | 0.332295        | 0.507646                    | 4.115774                                    | 0.000/40906                       | 3.40          |
|                                                                                                 | 18               |           | <b>Illiand</b>                           | <b>Sizball</b> | 3044        | 1414         | 1.43154             | 0.0445486               | 0.06090117         | 0.147090        | 0.0996657                   | 8136282                                     | 0.0903433                         | <b>D.Hial</b> |
|                                                                                                 | 18               |           | <b>INveg</b>                             | 110411         | <b>YORK</b> | 934          | 8226048             | 0.154498                | E142165            | 0.344676        | 0.416686                    | 0.238079                                    | 0.111918                          | 0.992         |
|                                                                                                 | $\Rightarrow$    |           | 27 (4/4)                                 | 150901         | 1190        | <b>WTV</b>   | 8809635             | 10.4972.99              | 0.019811Y          | 0.123988        | 0.159729.                   | 0.118699                                    | 0.0662607                         |               |
|                                                                                                 | $\mathbb{R}$     |           | ITies                                    | <b>hfoont</b>  | 2560        | <b>YNTD</b>  | E.104073            | 0.485837                | E 5 T9408          | <b>ILT11885</b> | <b>BUSINEES</b>             | D.0708275                                   | 0.0840181                         | $-1111$       |
|                                                                                                 | ×                | n         | <b>ITIH</b>                              | 154400         | <b>Mad</b>  | 90F          | 1,08403             | 3,192033                | 0.363399           | U.T.12794       | 0.349767                    | 0.578028                                    | GOBST UR                          | $D20-$        |
|                                                                                                 | $\overline{D}$   |           | liano.                                   | 192208         | 1289.       | <b>BOX</b>   | 1,34401             | 京馆設厅                    | 8378156            | 0.018.001       | E 793,356                   | 37/2005 0                                   | 0.0008202                         | D.TTC         |
|                                                                                                 | $\mathbb{R}$     |           | <b>ISSUE</b>                             | MADAX          | <b>YEE</b>  | 1114         | 10200121            | 0.199895                | <b>D.ZJMFTN</b>    | E-2780586       | 0.358819                    | DETELTRI                                    | <b>D.MITTOR</b>                   | 436           |
|                                                                                                 | $\overline{15}$  | <b>XV</b> | <b>ITINE</b>                             | 157826         | use         | <b>ME</b>    | 5.249088            | 0.710060                | G.DATA1.I.I        | 0.685574        | 0.253626                    | 0.262363                                    | 0.0435558                         | 二石            |
|                                                                                                 | m                | a         | 19184                                    | <b>HADDE</b>   | 962         | TBOT:        | 0458567             | 0.495364                | 0.339408           | OL CANSKT       | 0.325204                    | 0.166333                                    | GDISTINS                          | <b>DELL</b>   |
|                                                                                                 | $\overline{z}$   | и         | <b>ISLand</b>                            | <b>SYNON</b>   | <b>HOV</b>  | <b>ATLE</b>  | 5:4770EB            | 0.551903                | E (Jóniz)          | 0.20467         | 0.103318                    | DOTARTER                                    | 0.0615308                         | 426           |
|                                                                                                 | 12               |           | <b>IN Land</b>                           | <b>HEART</b>   | 1280        | <b>THOS</b>  | 0.00197906          | 0.150903                | 0248237            | 0:0625576       | 0.198526                    | 0.035909                                    |                                   | 147           |
|                                                                                                 | 38               |           | 15,418                                   | 204417         | HDI         | <b>TIME</b>  | 1113366             | 0151294                 | 0.0642523          | 183493          | 1.486.057                   | 0.982982                                    | R196951                           | 139           |
|                                                                                                 | $\Rightarrow$    | ×         | <b>INJANE</b>                            | 19411          | TORIS       | 1238         | f:109411            | 0.151998                | 0.0947049          | 0.170952        | 直工作报告                       | 0.123625                                    | IL113808                          | 3L            |
|                                                                                                 | u                | m         | 10 led                                   | 133954         | TIRE        | 718          | 1,07078             | 1130239                 | 1:267811           | 0.279006        | 0.0608448                   | 0.254392                                    | 0.0919556                         | $\exists$ (C) |
|                                                                                                 | $\Rightarrow$    | Ħ         | 18,944                                   | T5000H         | <b>TIBY</b> | 900          | 0.721.77            | <b>HIRES</b>            | 0.138502           | (1259271)       | 0.0839634                   | 0.0534775                                   | 住房戸建設                             | 0.000         |
|                                                                                                 | $\mathbb{R}$     | в         | Ities                                    | <b>HITTEL</b>  | <b>JOHN</b> | 14/7         | EFITH               | 0.237304                | <b>DISORNER</b>    | 0.19468         | 0.219038                    | 0.244090                                    | 11,504,937                        | 3.76          |
| <b>Redare Impiral Illino</b>                                                                    | 3H               |           | 単血症                                      | <b>XX0021</b>  | 1803.       | <b>UOD</b>   | 6.149207            | 0.133426                | 0.294719           | 0.100730        | 3.14475                     | 3.199119                                    | 0.0715405                         | 4.10          |
| 93<br><b>SHEERING</b>                                                                           | $+11$            |           |                                          |                |             |              | -----<br>e vov      | 机燃带                     | A department<br>m  |                 |                             | 21 mm 00 0 mm                               |                                   | W.            |

Рисунок 9 - Просмотр данных виджета Image Embedding

Далее добавляем виджет Distances на холст, и соединим с виджетом Image Embedding. Откроем виджет Distances, и выберем метрику расстояния cosine (см.рис.10).

A

**CONTRACTOR** OF PERSONAL PROPERTY

 $\mathbb{R}$   $\pm$   $\mathbb{T}$   $\mathbb{Z}$   $\mathbb{R}$ 

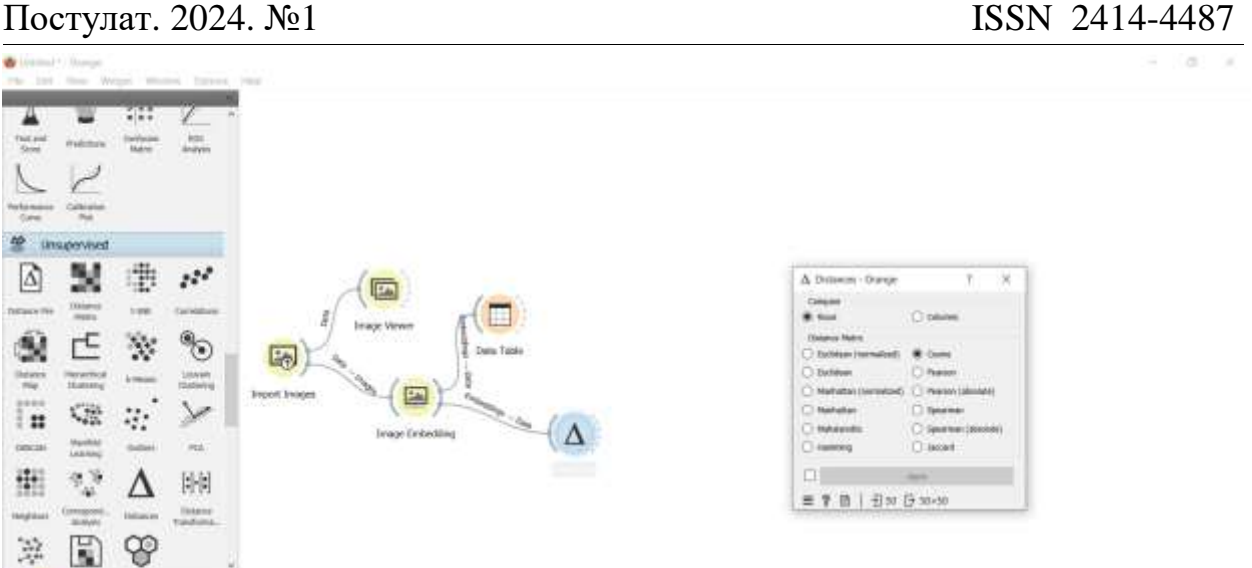

Рисунок 10 - Добавление виджета Distances на холст

Далее проведем кластеризацию изображений. Для этого добавим виджет Hierarchical Clustering на холст и соединим с виджетом Distances (см.рис.11).

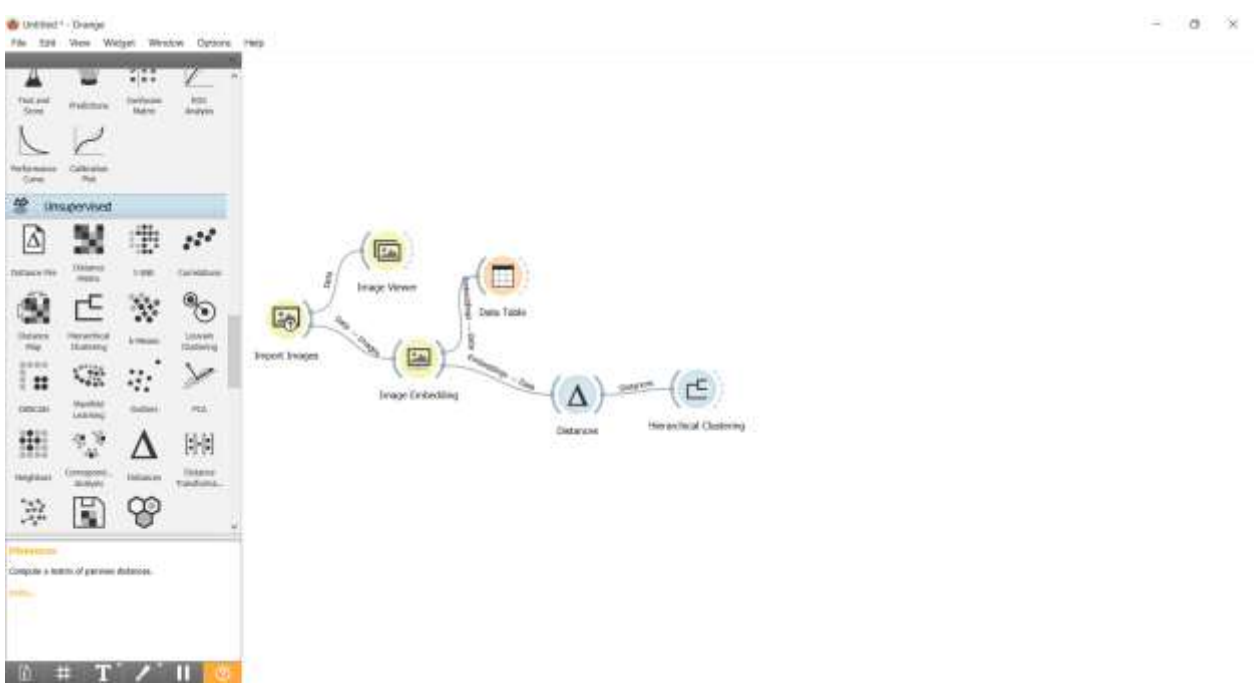

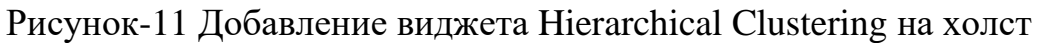

Открываем виджет Hierarchical Clustering. В появившемся окне можно увидеть, как изображения распределились на 5 кластеров (см.рис.12).

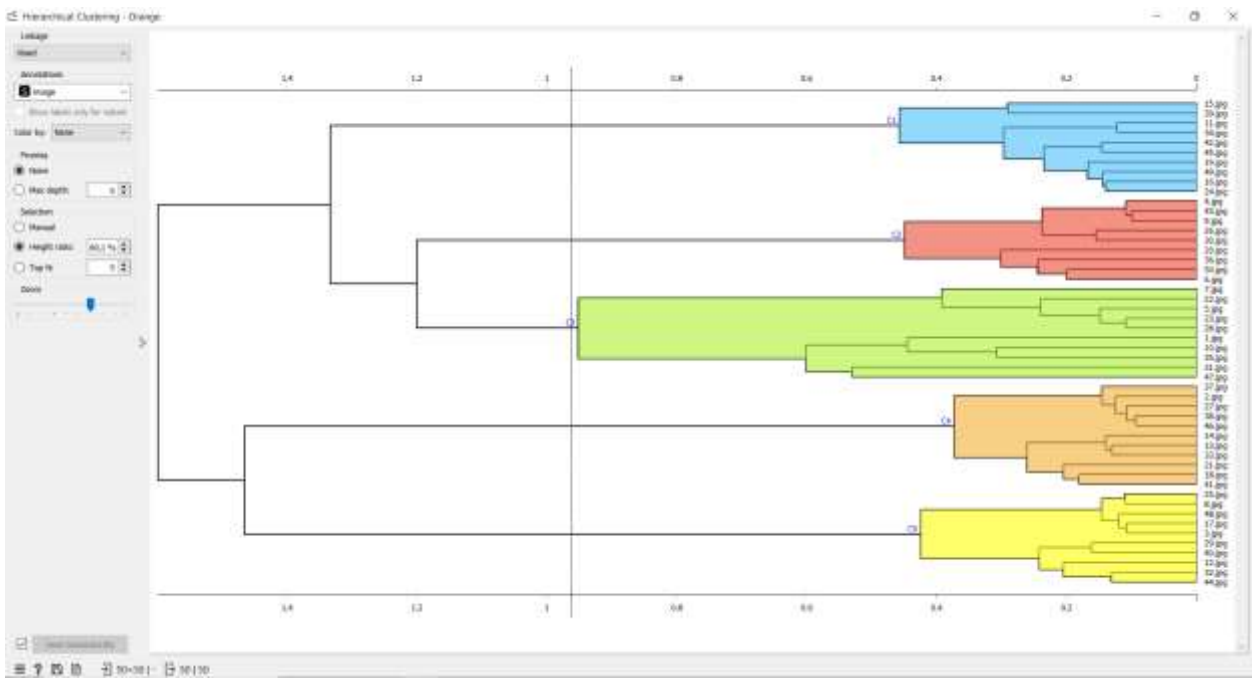

Рисунок 12 - Распределение изображений по кластерам

Для того чтобы убедится, что изображения распределены правильно по кластерам, добавим виджет Image Viewer и соединяем с виджетом Hierarchical Clustering (см.рис.13).

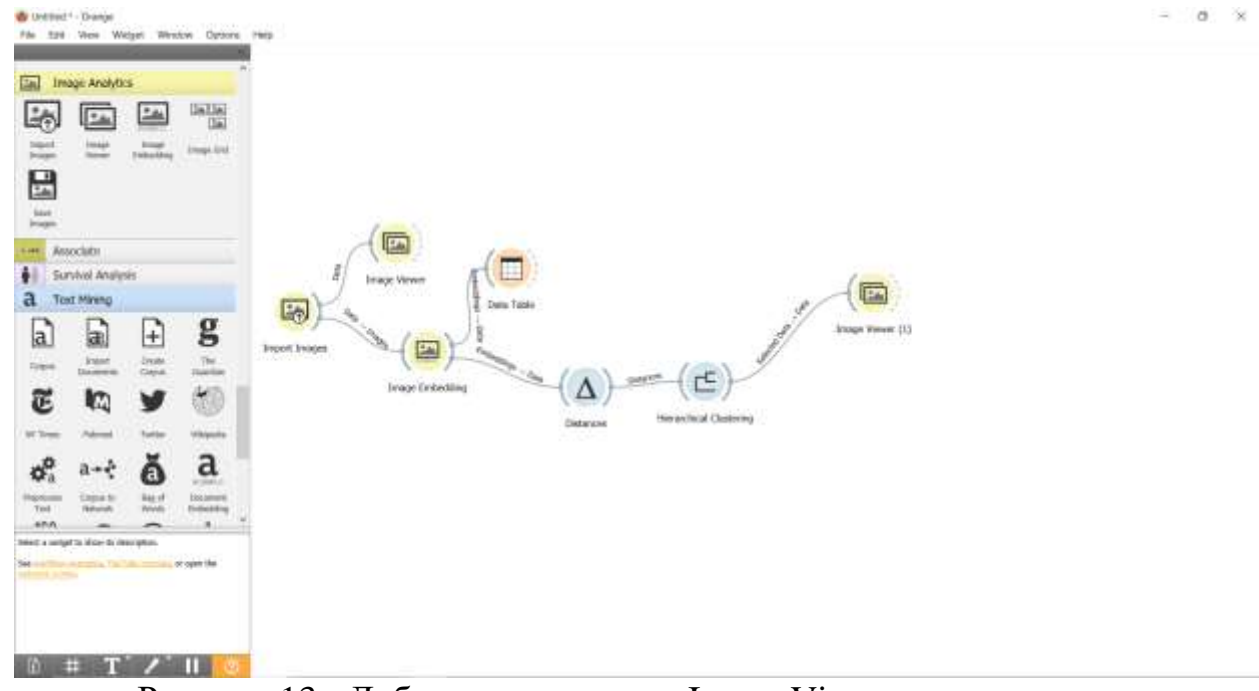

Рисунок 13 - Добавление виджета Image Viewer на холст

Для того чтобы убедится в правильности результата, откроем виджет Image Viewer. В Hierarchical Clustering выберем результат c1, и изображения автоматически появятся в Image Viewer. В окне Image Viewer мы наблюдаем, что действительно результат c1 содержит изображения кошек (см.рис.14).

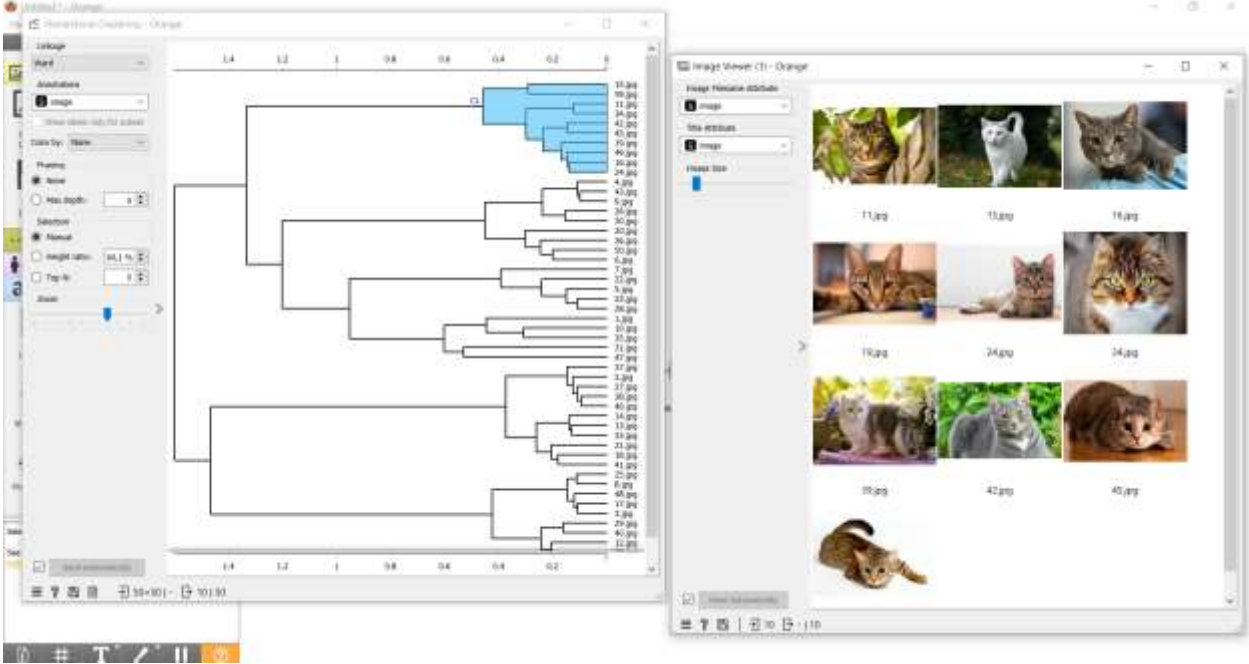

Рисунок 14 - Проверка результатов

В итоге получилась готовая схема, с помощью которой можно решить задачу кластеризации изображений (см.рис.15).

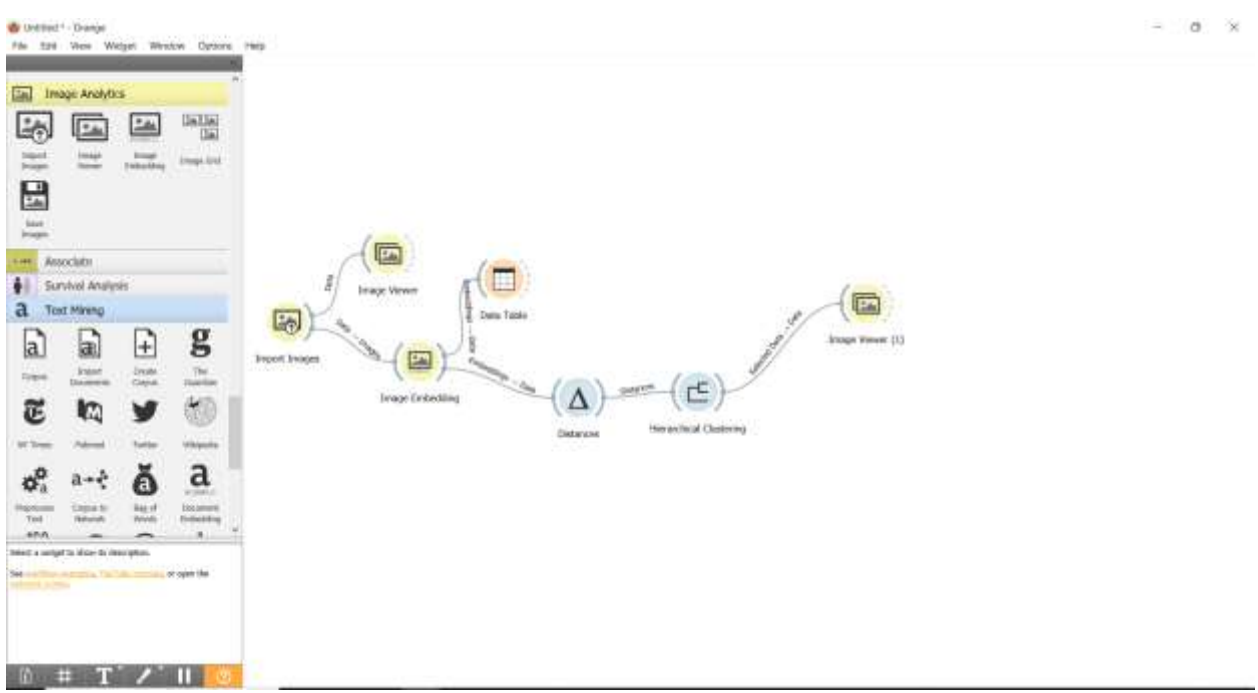

Рисунок 15 - Итоговая схема

#### **Выводы**

В данной работе была выполнена задача кластеризации набора данных изображений домашних животных с помощью программного пакета визуального программирования на основе компонентов для визуализации данных Orange. С помощью виджетов Import Image, Image Viewer, Image Embedding, Data Table, Distances, Hierarchical Clustering выполнили

кластеризацию изображений домашних животных и получили итоговую схему.

# **Библиографический список**

- 1. Кузнецов А. С., Семенов Е. Ю., Матросова Л. Д. Кластеризация изображений при использовании предобученных нейронных сетей //International journal of open information technologies. 2019. Т. 7. №. 7. С. 42- 47.
- 2. Моисеенко Г. А. и др. Классификация и распознавание изображений живой и неживой природы //Оптический журнал. 2015. Т. 82. №. 10. С. 53-64.
- 3. Юсупов Н. Исследование методов кластеризации в программе Orange //Молодежная школа-семинар по проблемам управления в технических системах имени АА Вавилова. 2020. Т. 1. С. 35-37.
- 4. Клименко А. В., Слащев И. С. кластерный анализ данных //Вестник науки. 2019. Т. 1. №. 1. С. 159-163.
- 5. Гринченков Д. В. и др. Сравнительный анализ алгоритмов интеллектуального анализа данных //Моделирование. Теория, методы и средства. 2016. С. 263-266.
- 6. Мастевной С. С., Петрова А. Н. Data mining: обзор методов и области их применения // Наука, инновации и технологии: от идей к внедрению. 2022. С. 38-40.
- 7. Ильясова Н. Ю. и др. Алгоритмы автоматической кластеризации изображений микрочастиц //Компьютерная оптика. 1993. №. 13. С. 39-46.